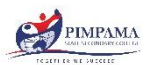

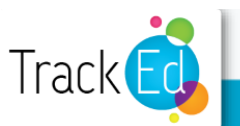

Pimpama State Secondary College General features of the TrackEd student profile:

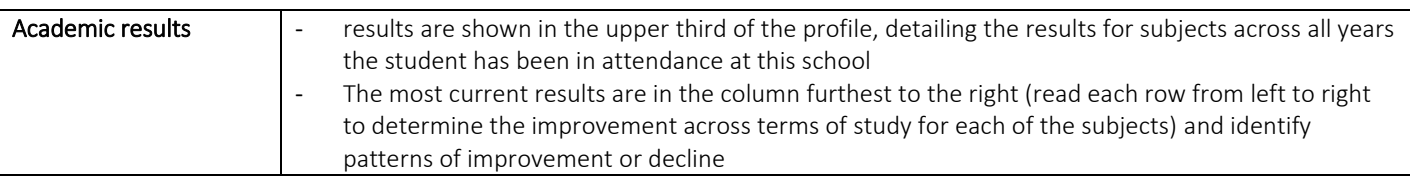

GPAs – Grade Point Averages feature at the bottom of this section and show the average achievement for all subjects as a numerical colour coded value. Green is best, followed by yellow and red for those with some concerns.

*Please note: subject names for Maths and English are adjusted in Year 10 so profiles will require further analysis to determine patterns. Students will be able to assist with reading and understanding subject codes.*

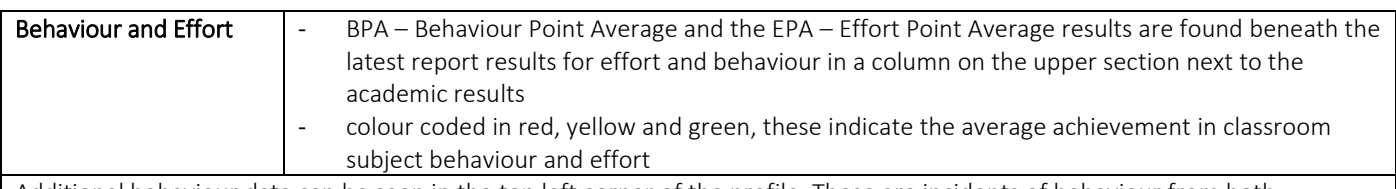

Additional behaviour data can be seen in the top left corner of the profile. These are incidents of behaviour from both classrooms and lunch time behaviour that have been recorded in OneSchool.

You will see a comparison of the total number of recorded incidents of behaviour in OneSchool for last year as well as the number to date for the current year. Students with a shaded yellow or red section behind this number indicates some concern regarding their behaviour at school and a conversation regarding the reasons behind these can be of great value in setting goals for improvement. For those students with a total of 0, what are the behaviours they demonstrate in every class every day to ensure they remain at 0 for the year?

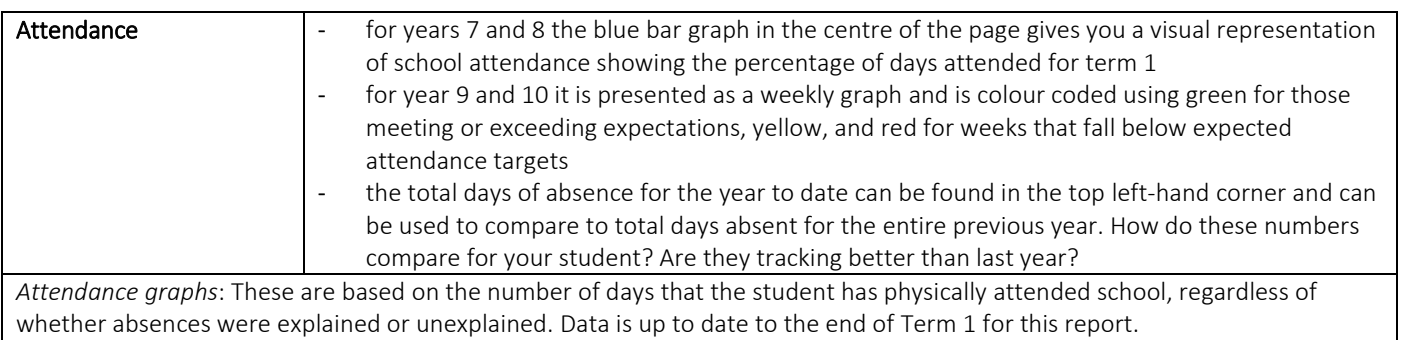

*Days absent:* A yellow, orange or red shading behind that number indicates some concern that attendance targets are not currently being met by your student. The school target for attendance is 90%.

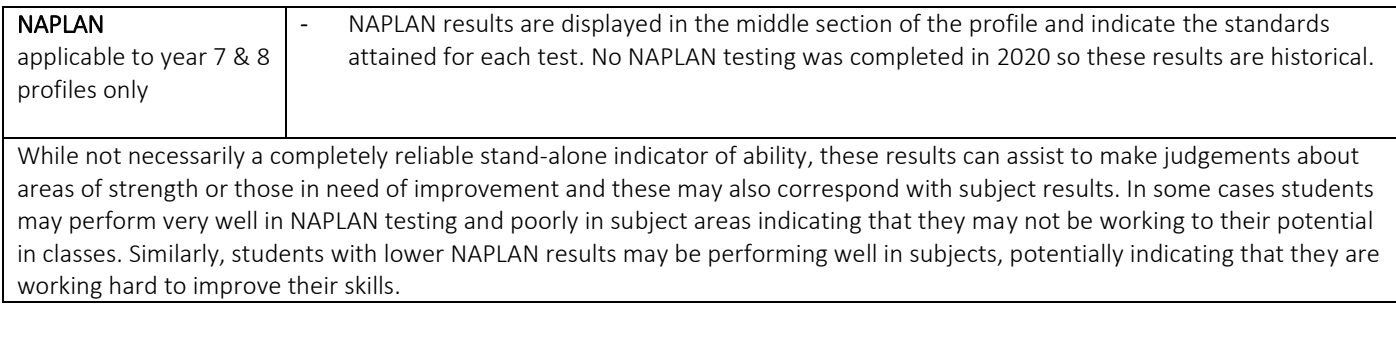